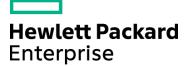

#### Course Data Sheet

# SM350 – Service Manager 9.x Advanced

| Course No.: SM350-94                                                     | Category/Sub Category: Service Manager             |
|--------------------------------------------------------------------------|----------------------------------------------------|
| For software version(s): 9.40<br>Software version used in the labs: 9.40 | Course length: 5 days                              |
| Delivery formats: Instructor Led (ILT) and Virtual Instructor Led (VILT) | Training is available as a private session onsite. |

#### To order visit:

http://h20546.www2.hp.com/main/training/course\_details.cfm?ProductID=87&Course=00015480&sitepick=US

### Course Description

This class is targeted at system administrators and consultants responsible for configuring and tailoring Service Manager for a customer's environment. The course focuses on the tools and utilities used to tailor a Service Manager system. The course is 50% lecture and 50% hands-on exercises.

This course is designed for users who are experienced with Service Manager, or have taken one of the level 100 courses (Technical Configuration or Foundations for Process Owners).

#### Audience / Job Roles

Administrators, developers, and managers who are responsible for configuring and tailoring Service Manager.

### **Course Objectives**

Upon successful completion of this course, you should be able to:

- Use the Database Manager utility to add, modify, and delete records and to load and unload records
- Use the Database Dictionary utility to add fields and keys to tables
- Describe the Service Manager System Language and how it is used
- Use the Unload Script utility to unload data (for example, to migrate to another system)
- Use Data Policy to enforce data integrity at the table level
- Use Forms Designer to add and modify forms
- Describe the functions of the System Definition utility and use the System Definition utility to add fields to an existing form
- Use the RAD Debugger to troubleshoot an application and display the value of variables
- Describe how JavaScript is used by the various Service Manager utilities
- Describe Dynamic View Dependencies

- Use the Global Lists utility to create and maintain dynamic and user-defined lists
- Describe the components of Process Designer
- Use Process Designer to build workflows, configure business rules, create task plans, and implement security
- Use the Format Control utility to implement business rules
- Use the Display Applications utility to modify buttons and drop-down menus
- Use Links to establish relationships between tables
- Create and configure views
- Describe how the To Do queue is populated and how application queues are configured
- Create menus and dashboards
- Describe the components of the Document Engine
- · Create and modify wizards
- Describe how the alert and notification engines work
- Describe how to import and export data
- Use activity actions to audit and track changes to specific fields for open, update, and close
  activities

### Prerequisites / Recommended Skills

Any one of the following courses:

- SM150 Service Manager 9.x Technical Configuration
- SM110 Service Manager 9.x Foundations for Process Owners

### Learning Path

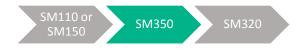

#### Certification

Full Certification can be found here - http://h10120.www1.hp.com/ExpertOne/expertone\_certification\_skill\_levels.html

## **Course Topics**

| Course Topics                                      |                                                                                                    |  |
|----------------------------------------------------|----------------------------------------------------------------------------------------------------|--|
| Modules                                            | Objectives                                                                                                    |  |
| Module 1: Introduction to<br>Service Manager       | <ul> <li>Course Objectives</li> <li>Class Schedule</li> <li>Daily Schedule</li> <li>Participants' introductions</li> <li>Class Logistics</li> <li>VILT Instructions</li> <li>Virtual Lab Instructions</li> </ul>                                                                                                    |  |
| Module 2: Introducing<br>Service Manager Utilities | <ul> <li>List the foundation knowledge components needed to use the Service Manager utilities</li> <li>Describe the base utilities designed to edit records in tables and forms</li> <li>Describe the utilities used to configure features of Service Manager, such as configuring notifications</li> </ul>                                                                                                    |  |
| Module 3: Managing Data                            | <ul> <li>Access the Database Manager utility</li> <li>Use Database Manager to manage records in a table (add, updated, delete)</li> <li>Use Database Manager to mass update records</li> <li>Access the Database Dictionary utility</li> <li>Add field names and keys to an existing table</li> <li>Add a new table</li> <li>Use keys to tune performance</li> <li>Identify Service Manager data types and variables</li> <li>Identify the role of current file variables in Service Manager applications</li> <li>Identify operators that perform selected system operations</li> <li>Identify the characteristics of functions and expressions</li> <li>Access the Unload Script utility</li> <li>Describe the features and uses of the Unload Script utility</li> </ul> |  |
| Module 4: Introducing Data<br>Policy               | <ul> <li>Access the Data Policy option</li> <li>Identify data policy rules</li> <li>Modify a data policy record to filter data</li> <li>Verify data policy changes</li> </ul>                                                                                                    |  |
| Module 5: Using Forms<br>Designer                  | <ul> <li>Describe the functions of the Forms Designer</li> <li>Add fields to an existing form</li> <li>Create a new table using the Form wizard</li> <li>Collapse sections</li> <li>Convert existing tabs to collapsible sections</li> <li>Describe the functions of the System Definition utility</li> <li>Add fields to an existing form</li> </ul>                                                                                                    |  |

| Module 6: Implementation Tools                          | <ul> <li>Describe the purpose of the RAD Debugger</li> <li>Identify how to display variables</li> <li>Set and display values using the RAD Debugger</li> <li>List basic JavaScript rules</li> <li>Identify which Service Manager utilities use JavaScript</li> <li>Identify the main features of the Script Library table</li> <li>Describe the JavaScript syntax color codes</li> <li>List additional resources for more information</li> </ul>                                                                                             |
|---------------------------------------------------------|----------------------------------------------------------------------------------------------------|
| Module 7: Understanding<br>Dynamic View<br>Dependencies | <ul> <li>Identify the condition properties for setting Dynamic View Dependencies (DVD) conditional statements</li> <li>Specify the field comparisons, field value matching, and dynamic functions for a property</li> </ul>                                                                                                    |
| Module 8: Global Lists                                  | <ul> <li>Create and display global lists</li> <li>Access the Global Lists utility</li> <li>Configure the Global Lists utility</li> <li>Explain how global lists work</li> </ul>                                                                                                    |
| Module 9: Overview of<br>Process Designer               | <ul> <li>Describe the Process Designer components</li> <li>Describe the two different Service Manager 9.4 modes (Classic and Codeless) and which Process Designer modules and components are included with each mode</li> <li>Create workflows using the Workflow Designer</li> <li>Use the Business Rules Editor to implement business logic</li> <li>Use Format Control and Display Application to implement business logic</li> <li>Describe the Process Designer Security Model</li> <li>Use the Task Planner to create tasks</li> </ul> |
| Module 10: Establishing<br>Links                        | <ul> <li>Define links</li> <li>Describe how links are used</li> <li>Distinguish between simple and complex links</li> <li>Restrict access to find and fill functions</li> <li>Describe the relationship between pop-up hover forms and link records</li> <li>Create virtual joins to display data from supporting tables</li> <li>Identify the steps to configure a virtual join</li> <li>Create a virtual join with a table object</li> </ul>                                                                                               |

| Module 11: Modifying<br>Queues and Views                | <ul> <li>Define views</li> <li>Create a view using the wizard</li> <li>Create a view from a query</li> <li>Identify the key components for views</li> <li>Describe the features of the application queues</li> <li>Describe where the object records define the default queues</li> </ul>                                                                                                    |
|---------------------------------------------------------|----------------------------------------------------------------------------------------------------|
|                                                         | <ul> <li>Describe the relationship between the operator record profiles and query groups with the audience views</li> <li>Describe how the default To Do queue works</li> <li>Describe how the TodoMap populates data in the Todo table</li> <li>Modify the TodoMap table</li> <li>Modify the default Views for the To Do queue</li> </ul>                                                                                                    |
| Module 12: Working with Menus and Dashboards            | <ul> <li>Describe the function of the Menu Manager utility</li> <li>Modify the menu navigation within System Navigator</li> <li>Describe how dashboards works</li> <li>Summarize dashboard limitations</li> <li>List the underlying components</li> </ul>                                                                                                    |
| Module 13: Navigating the Document Engine               | <ul> <li>Navigate the Document Engine</li> <li>Access the Document Engine</li> <li>Describe Objects</li> <li>Describe States</li> <li>Describe Processes</li> </ul>                                                                                                    |
| Module 14: Introducing<br>Wizards                       | <ul> <li>Describe the features and functions of wizards</li> <li>Modify an existing wizard</li> <li>Describe how wizards interact with Format Control</li> </ul>                                                                                                    |
| Module 15: Understanding<br>Alerts and Notifications    | <ul> <li>List the components of the Notification Engine</li> <li>Describe how the notifications are invoked</li> <li>Set up and modify notifications</li> <li>List what variables are used and where they get defined</li> <li>Describe how notifications are processed</li> <li>Identify which Service Manager modules use alerts</li> <li>List the components of the alert engine</li> <li>Describe how the alerts are invoked</li> <li>Describe how alerts are processed</li> </ul> |
| Module 16: Integrating with the Import/Export Utilities | <ul><li>Export data from Service Manager</li><li>Import data to Service Manager</li></ul>                                                                                                    |

| Module 17: Application<br>Auditing (Activity Actions) | <ul> <li>Identify the types of auditing used in Service Manager</li> <li>Identify application and system fields used for auditing</li> <li>Identify alternative auditing applications</li> <li>Define an activity action</li> </ul> |
|-------------------------------------------------------|----------------------------------------------------------------------------------------------------|
| Module 18: Tips and Tricks                            | <ul> <li>Find the login connection history</li> <li>Clear the command history</li> <li>Search for and add commands</li> <li>Access useful RAD routines</li> </ul>                                                                   |